# Lab 3 Functions, Conditions And Loops

## Sup'Biotech 3

Python

Pierre Parutto

October 6, 2016

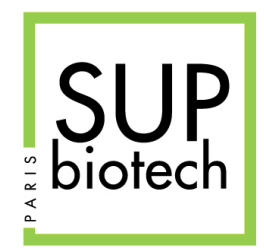

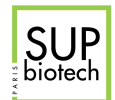

## Preamble

#### Document Property

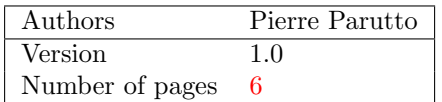

#### Contact

Contact the assistant team at: <supbiotech-bioinfo-bt3@googlegroups.com>

#### Copyright

The use of this document is strictly reserved to the students from the Sup'Biotech school. This document must have been downloaded from <www.intranet.supbiotech.fr>, if this is not the case please contact the author(s) at the address given above.

c Assistants Sup'Biotech 2016.

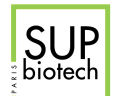

## **Contents**

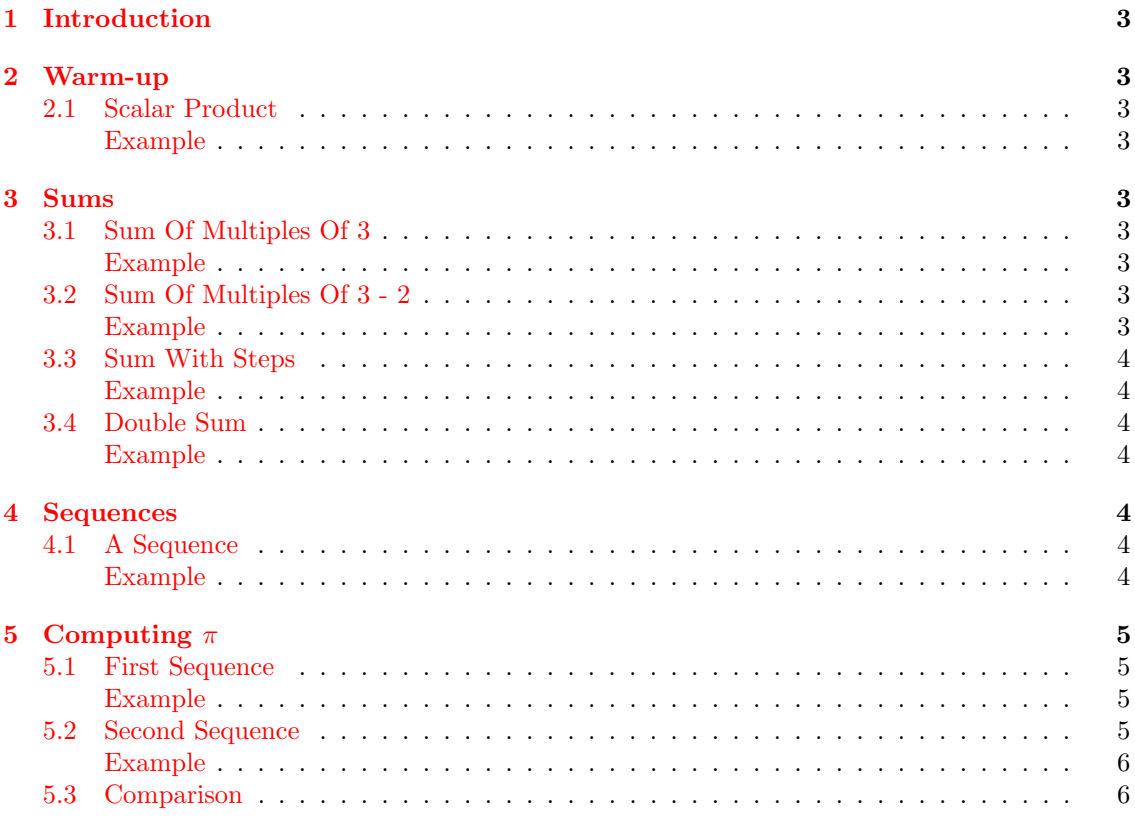

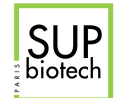

## <span id="page-3-0"></span>1 Introduction

<span id="page-3-1"></span>In this third lab, we will continue investigating if and while constructions using functions.

## 2 Warm-up

## <span id="page-3-2"></span>2.1 Scalar Product

As we have seen in lab2, the scalar product between two 2D vectors  $X_1 = \begin{bmatrix} x_1 \\ y_1 \end{bmatrix}$  $y_1$ and  $X_2 = \begin{bmatrix} x_2 \\ y_1 \end{bmatrix}$  $y_2$  $\Big]$  is defined as:

$$
X_1 \cdot X_2 = x_1 \times x_2 + y_1 \times y_2
$$

Write a function  $dot\_prod(x1: int, y1: int, x2: int, y2: int) \rightarrow int that returns$ the dot product between  $X_1$  and  $X_2$ .

#### <span id="page-3-3"></span>Example

>>> dot\_prod(1,2,3,4) 11 >>> dot\_prod(4,3,3,4) 24

## <span id="page-3-4"></span>3 Sums

#### <span id="page-3-5"></span>3.1 Sum Of Multiples Of 3

Write a function sum\_mult3(m: int, n: int)  $\rightarrow$  int that returns the sum of all multiples of 3 starting at m (included) and ending a n (included).

#### <span id="page-3-6"></span>Example

```
>>> sum_mult_3(2, 12)
30
>>> sum_mult_3(5, 20)
60
```
#### <span id="page-3-7"></span>3.2 Sum Of Multiples Of 3 - 2

Write a function sum\_mult3\_2(m: int, n: int)  $\rightarrow$  int that returns the sum of all multiples of 3 starting at m (included) and ending a n (included). This time, You will use a step of 3 in your loop.

<span id="page-3-8"></span>Example

```
>>> sum_mult_3_2(2, 12)
30
>>> sum_mult_3_2(5, 20)
60
>>> sum_mult_3_2(0, 10)
```
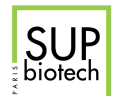

#### 18

#### <span id="page-4-0"></span>3.3 Sum With Steps

Write a function sum\_step(m: int, n: int, s: int) -> int that returns the sum starting at m (included) to n (included) with a step of s.

#### <span id="page-4-1"></span>Example

```
>>> sum_step(1, 9, 3)
12
>>> sum_step(0, 100, 15)
315
```
## <span id="page-4-2"></span>3.4 Double Sum

Consider the following formula:

$$
s_n = \sum_{i=1}^n \sum_{j=1}^{n-i} (i+j)
$$

Write a function sum\_sum(n: int)  $\rightarrow$  int that returns the double sum presented in the above formula.

#### <span id="page-4-3"></span>Example

```
>>> sum_sum(9841)
317587964720
```
## <span id="page-4-4"></span>4 Sequences

#### <span id="page-4-5"></span>4.1 A Sequence

Consider the following sequence:

$$
u_n = \begin{cases} \frac{-u_{n-1} + \frac{u_{n-1}}{2}}{2} & \text{if } n \text{ is multiple of 3 and is even} \\ \frac{u_{n-1}}{2} & \text{if } n \text{ is multiple of 3} \\ 2 * u_{n-1} & \text{if } n \text{ is even} \\ 3 + u_{n-1} & \text{otherwise} \end{cases}
$$

Write a function  $my\_seq(n: int, u0: float) \rightarrow float$  that returns the value  $u(n)$  as defined above.

#### <span id="page-4-6"></span>Example

```
>>> my_seq(7854, -313.24345)
308.74345
```
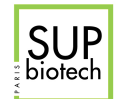

## 5 Computing  $\pi$

#### <span id="page-5-0"></span>5.1 First Sequence

The following formula called Madhava-Gregory-Leibniz sequence converges toward  $\pi$  for  $n \to \infty$ :

$$
u_n = 4 \sum_{k=0}^{n} \frac{(-1)^k}{2k+1}
$$

Write a function  $pi\_seq1(n: int) \rightarrow float that returns u_n$  as defined above.

#### <span id="page-5-1"></span>Example

```
>>> pi_seq1(10)
3.232315809405594
>>> pi_seq1(100)
3.1514934010709914
>>> pi_seq1(1000)
3.1425916543395442
>>> pi_seq1(10000)
3.1416926435905346
```
#### <span id="page-5-2"></span>5.2 Second Sequence

Another way of computing the value of  $\pi$  is by using the three following sequences:

$$
A_{n+1} = \frac{A_n + B_n}{2}
$$
  
\n
$$
B_{n+1} = \sqrt{A_n * B_n}
$$
  
\n
$$
C_{n+1} = C_n - 2^n (A_n - A_{n+1})^2
$$

With the initial values:

$$
A_0 = 1 \n B_0 = \sqrt{\frac{1}{2}} \n C_0 = \frac{1}{4}
$$

The Brent-Salamin formula gives the value of  $\pi$  as a function of the three previous series for  $n \to \infty$  as:

$$
\pi = \lim_{n \to \infty} \frac{(A_n + B_n)^2}{4C_n}
$$

Write a function  $pi\_seq2(n: int) \rightarrow float that computes the value of \pi using the formula$ above.

Remark: To be able to use the square root function you need to add the following line at the beginning of your file:

<span id="page-5-3"></span>from math import sqrt

Remark: You need to compute the three sequences at once in the same loop.

<span id="page-6-0"></span>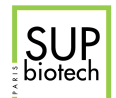

## Example

>>> pi\_seq2(1) 3.1405792505221686 >>> pi\_seq2(10) 3.141592653589794 >>> pi\_seq2(100) 3.141592653589794 >>> pi\_seq2(1000) 3.141592653589794

### <span id="page-6-1"></span>5.3 Comparison

Compare the values obtained by pi\_seq and pi\_seq2 for the same values of n. Also compare it to the more precise value  $\pi \approx 3.1415926536$  rounded at the tenth digit.